## **Individuals Authorized Access to the CMS Computer Services (IACS) End User**

## **New User Registration – Accessible Quick Reference Guide**

This accessible Quick Reference Guide provides the step-by-step instructions for selfregistration as an IACS End User for an Organization. This guide also includes instructions to log into IACS for the first time and change your temporary, one-time password.

An End User is a staff member who is trusted to perform Medicare business for the Organization. An End User is part of a User Group within the Organization. End Users may belong to multiple User Groups in one or more Organizations.

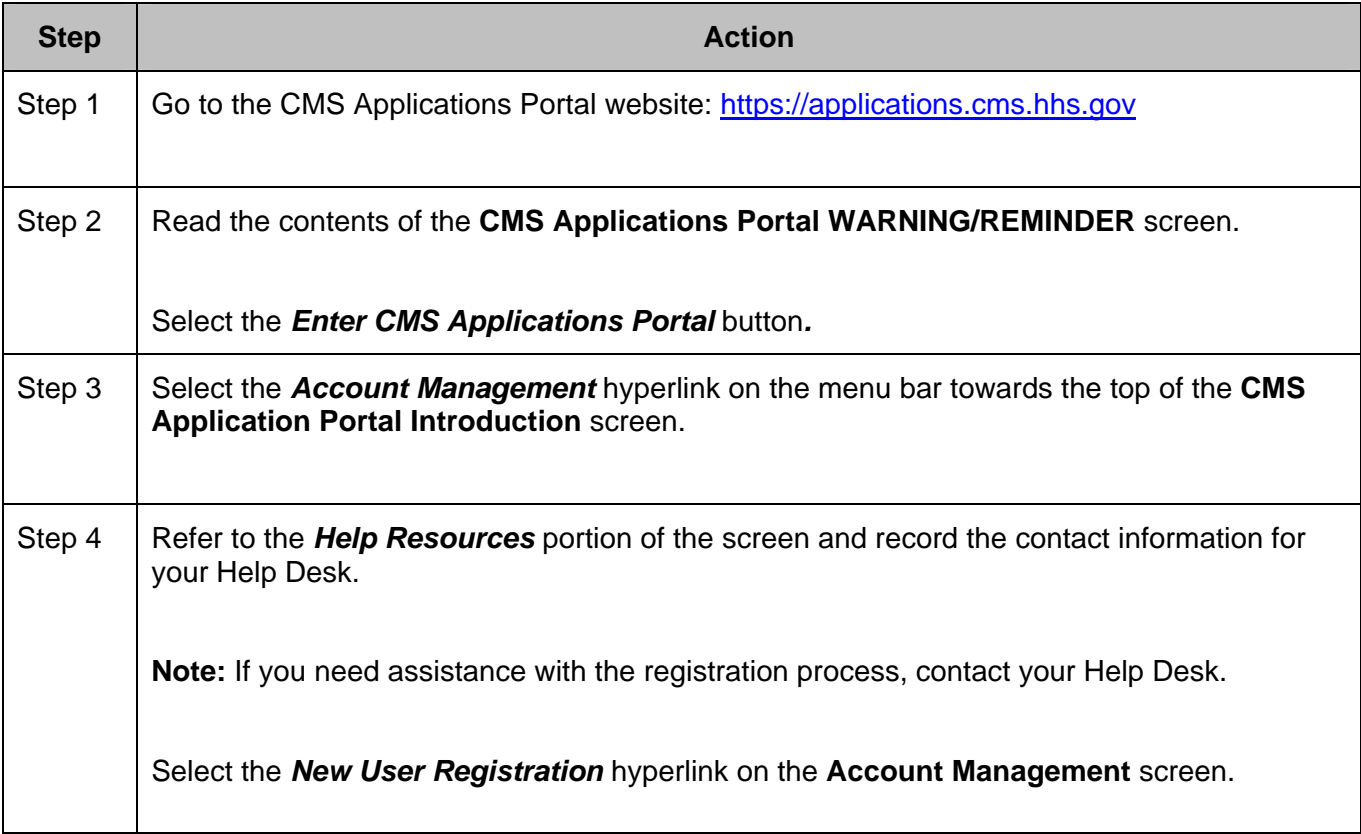

## **The Steps for IACS New User Registration for an End User are:**

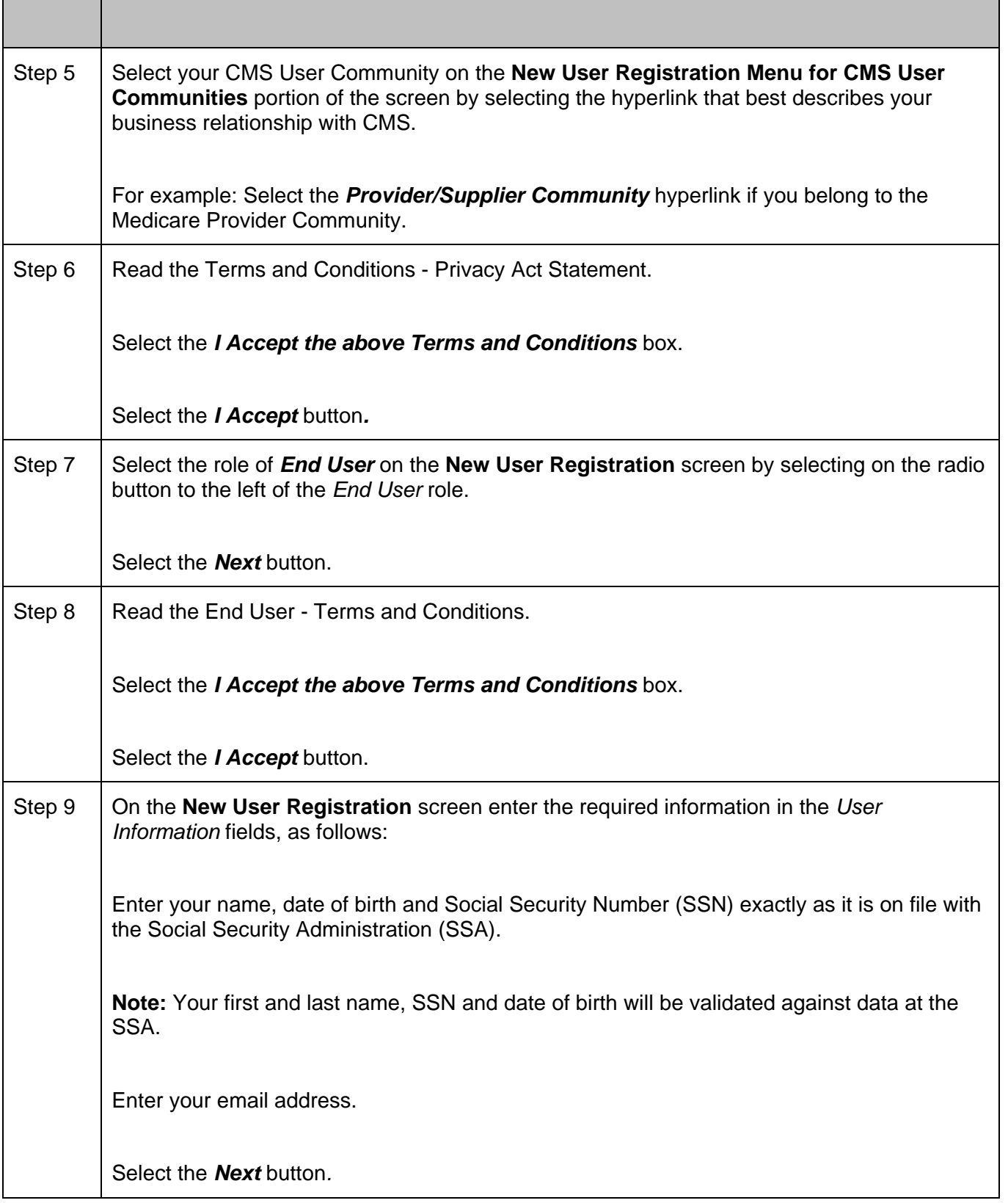

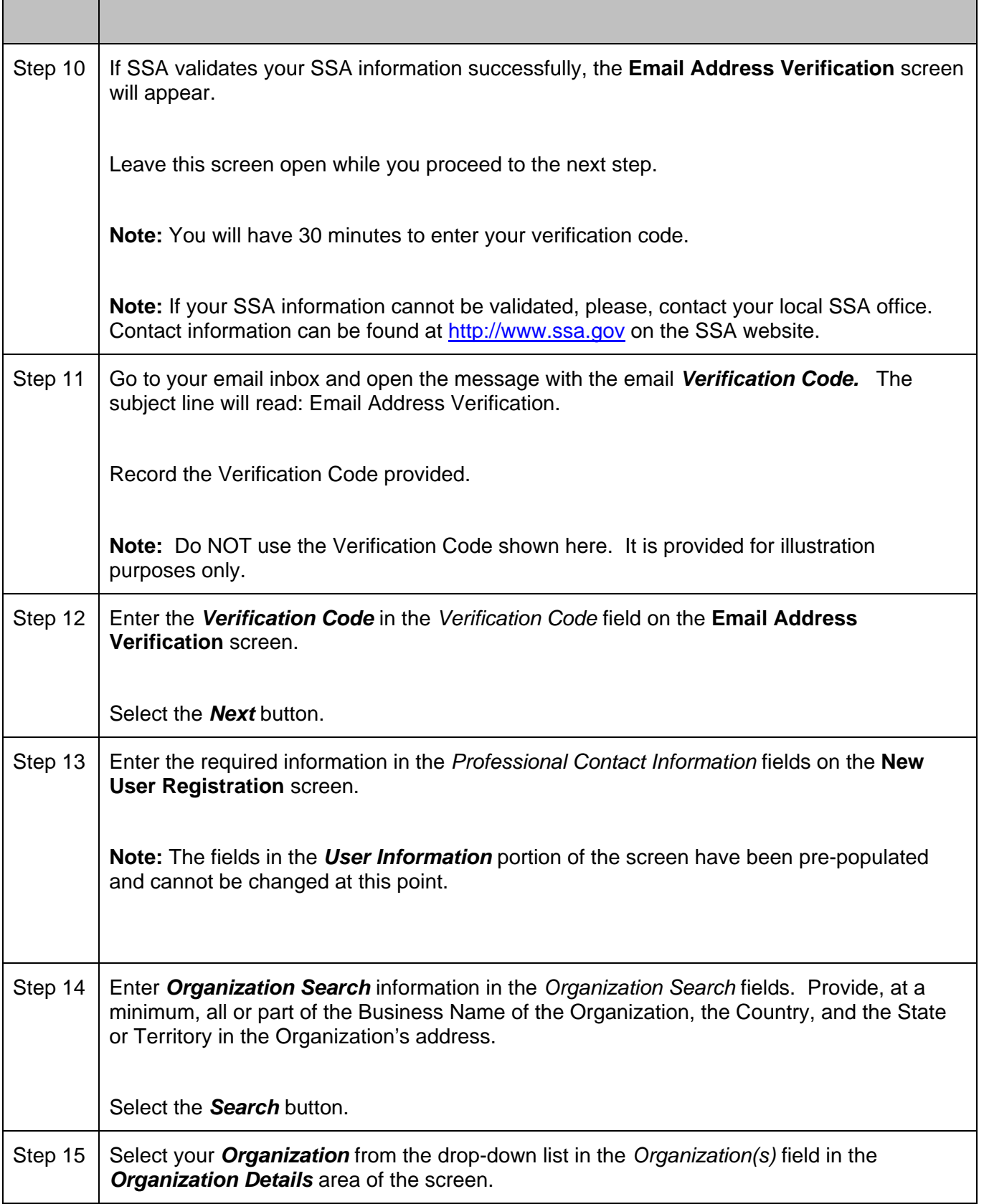

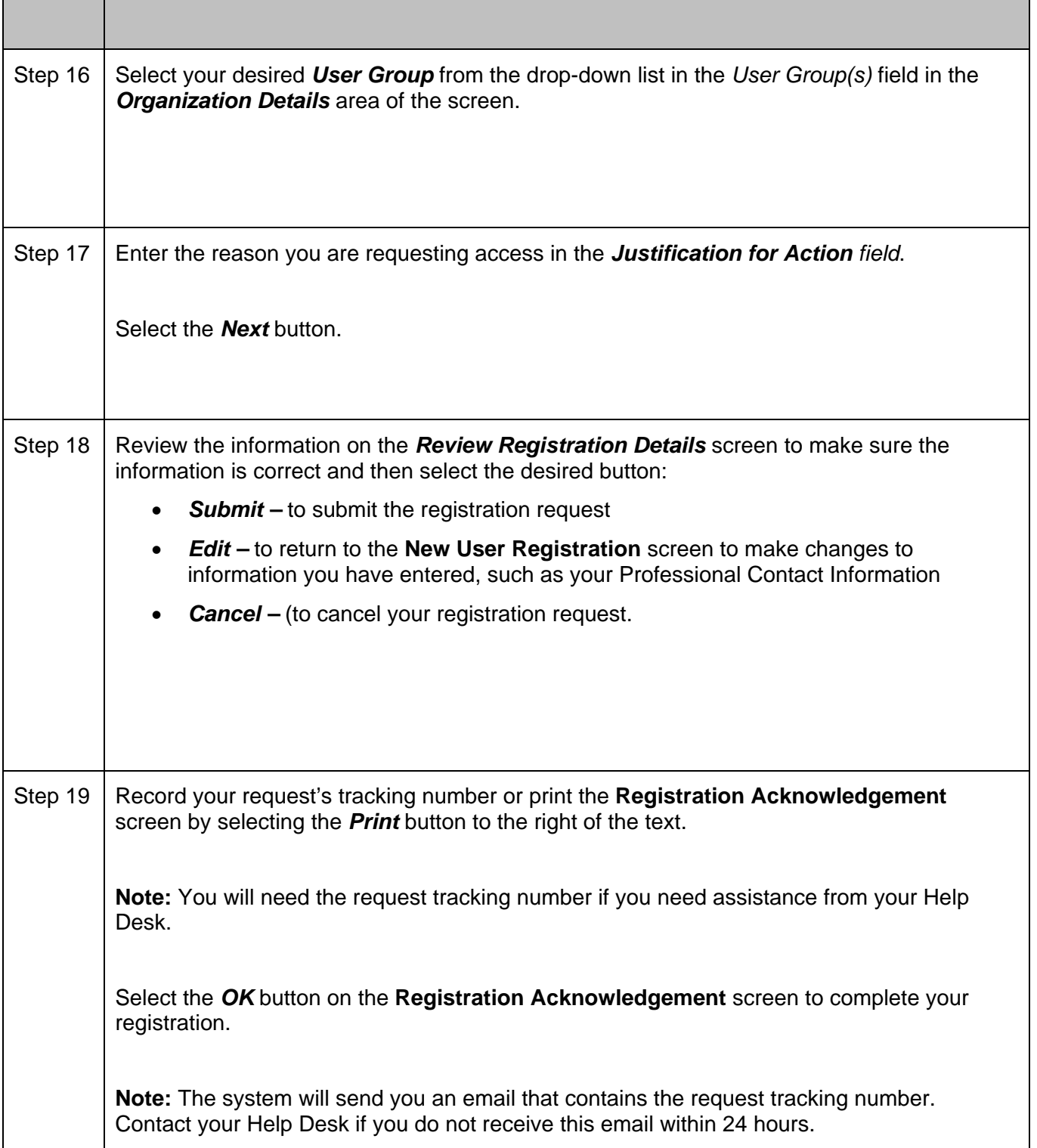

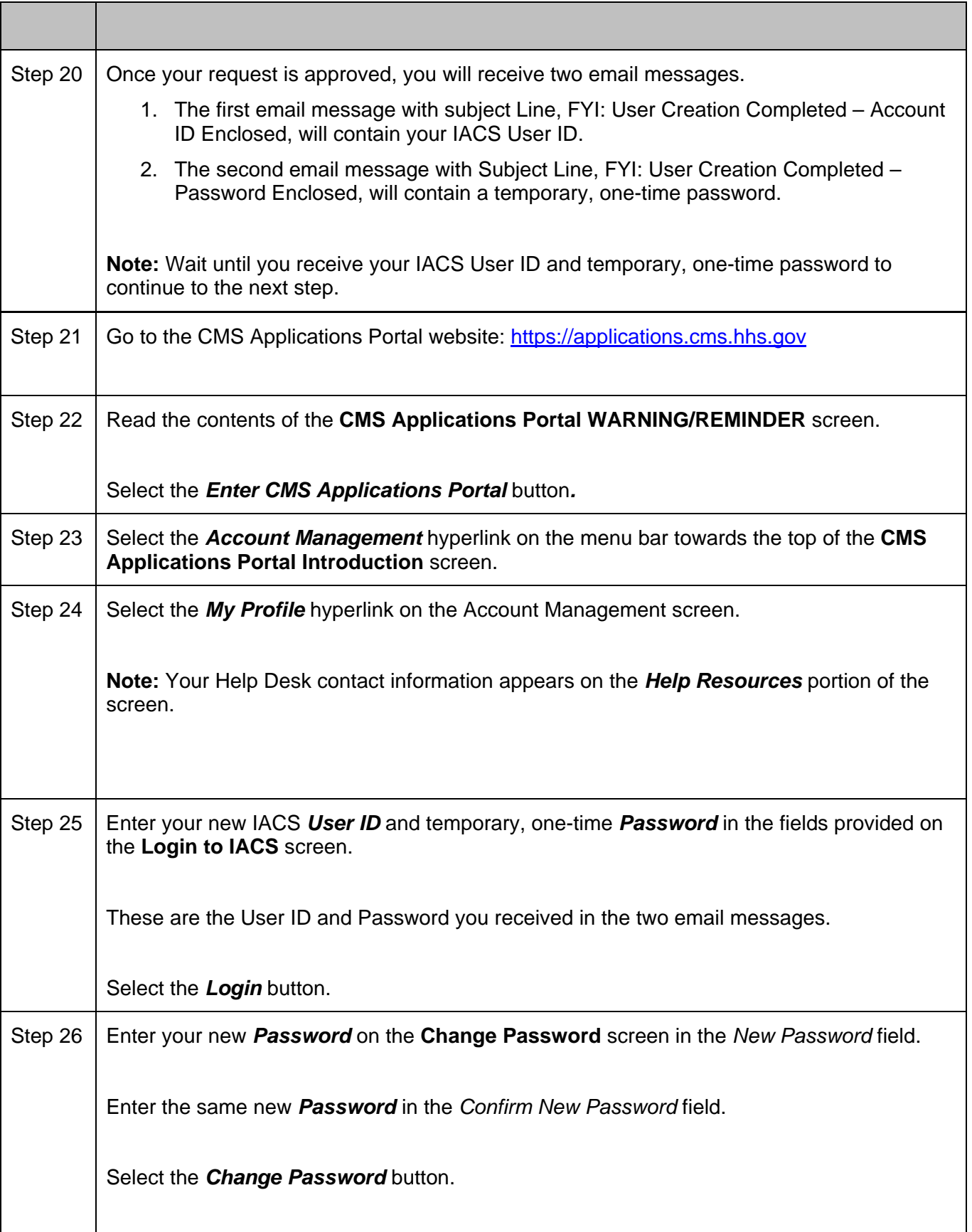

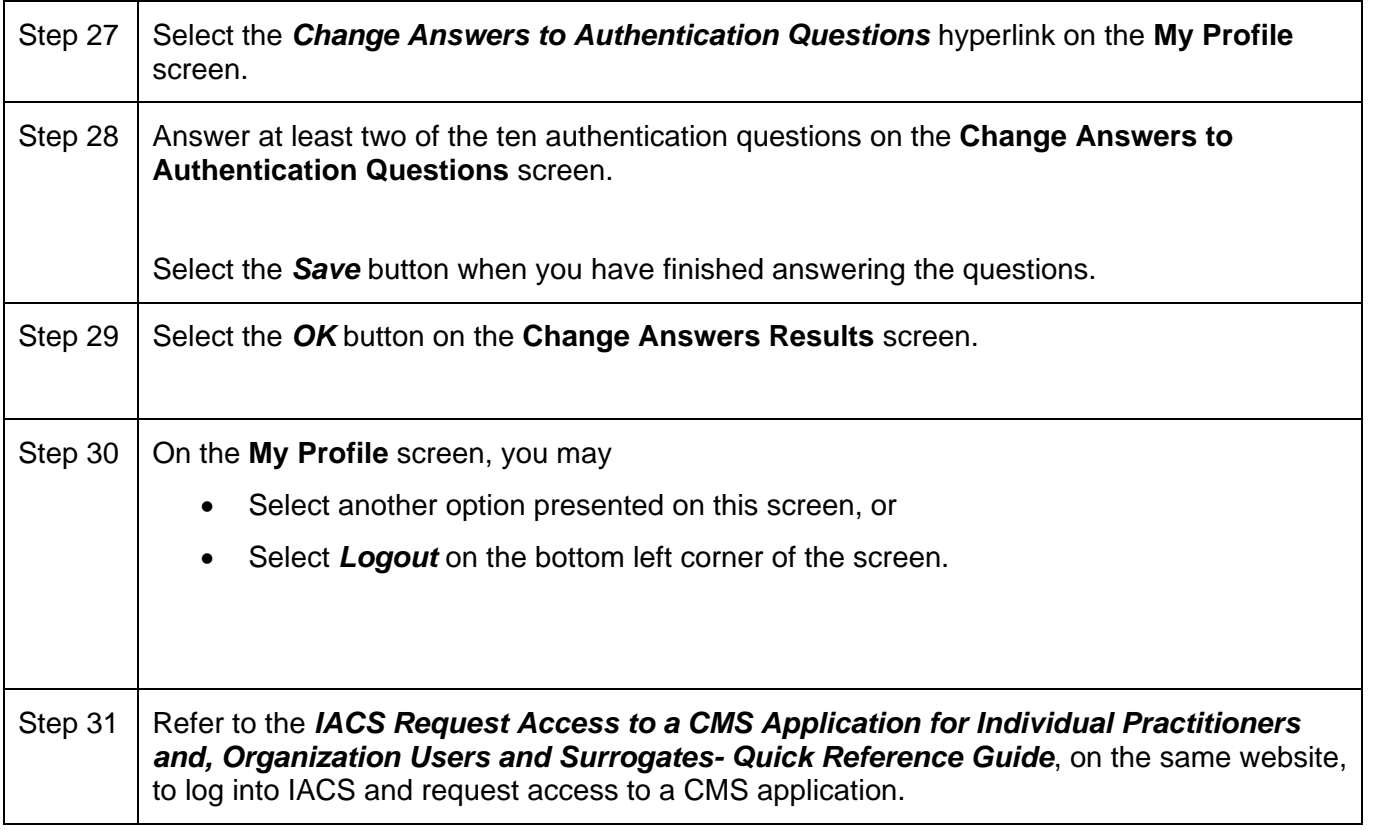